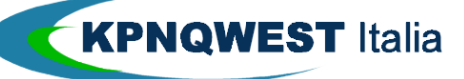

CIRCOLARI SMS BROADCAST

**I nostri servizi SMS sono pronti all'uso per inviare circolari SMS a migliaia di numeri telefonici, componendo il messaggio e allegando la lista dei destinatari.** 

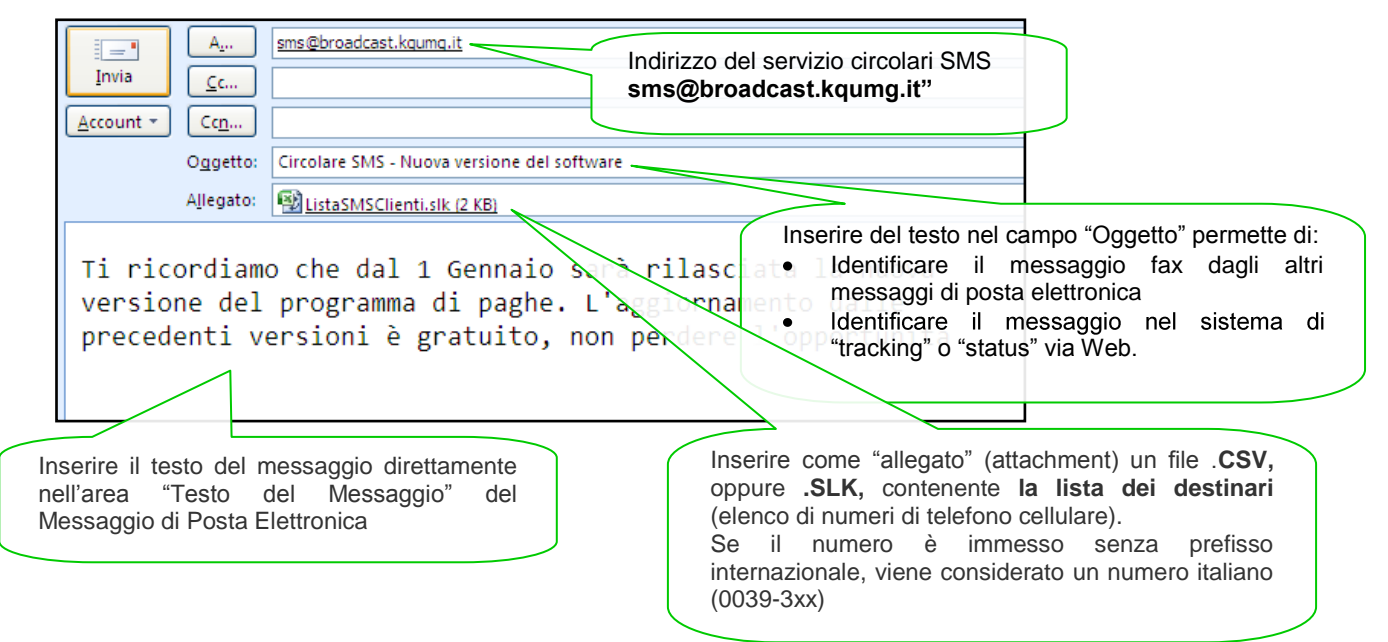

## *Esempio di file ".CSV" Esempio di file ".SLK"*

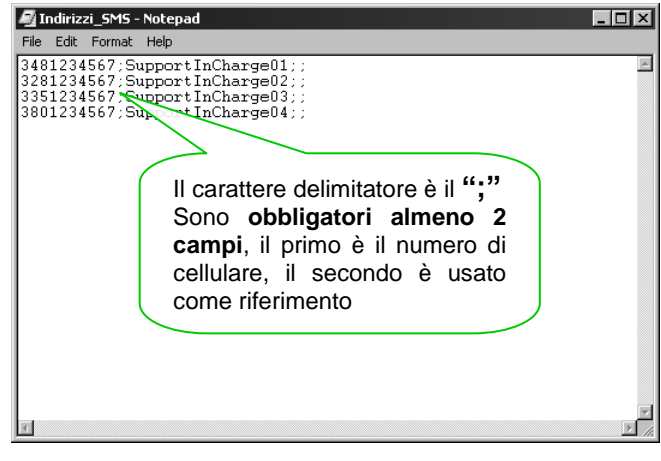

## Microsoft Excel - Indirizzi\_SMS  $\Box$ D $\boxtimes$  $\frac{1}{2}$ 图 File Edit View Insert Format Tools Data Window Help Acrobat  $|D\mathrel{\mathop{\scriptstyle\mathop{\otimes}}\limits^{\bullet}}\mathrel{\mathop{\boxtimes}}$  . A  $|B\mathrel{\mathop{\otimes}}\mathrel{\mathop{\otimes}}\mathrel{\mathop{\boxtimes}}\mathrel{\mathop{\otimes}}\mathrel{\mathop{\boxtimes}}\mathrel{\mathop{\boxtimes}}\mathrel{\mathop{\boxtimes}}\mathrel{\mathop{\boxtimes}}\mathrel{\mathop{\boxtimes}}\mathrel{\mathop{\boxtimes}}\mathrel{\mathop{\boxtimes}}\mathrel{\mathop{\boxtimes}}\mathrel{\mathop{\boxtimes}}\mathrel{\mathop{\boxtimes}}\mathrel{\mathop{\boxtimes}}\mathrel{\mathop{\boxtimes}}\mathrel{\mathop{\boxtimes}}\mathrel{\mathop{\$ 因習  $A13$  $\overline{B}$  $\overline{\mathsf{n}}$ ₫  $\mathbf{A}$ 3481234567 SupportInCharge01<br>3281234567 SupportInCharge02  $\overline{1}$  $\overline{2}$ 3351234567 SupportInCharge03<br>3801234567 SupportInCharge03  $\overline{3}$  $\begin{array}{c|c}\n4 & 5 \\
\hline\n6 & 7 \\
\hline\n9\n\end{array}$ Campo utilizzato identificare più facilmente il numero nei report  $\frac{10}{11}$  $\blacksquare$ Ready